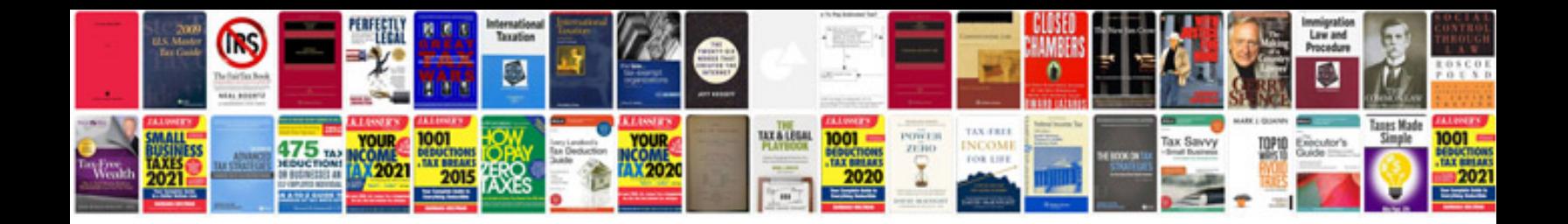

User manual nikon d7000

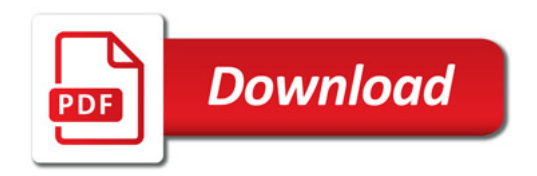

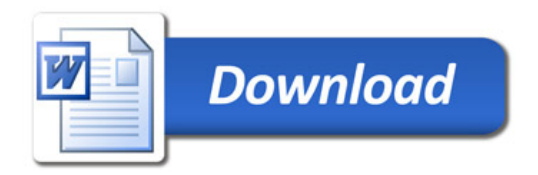